#### МИНОБРНАУКИ РОССИИ

Орский гуманитарно-технологический институт (филиал) федерального государственного бюджетного образовательного учреждения высшего образования «Оренбургский государственный университет» (Орский гуманитарно-технологический институт (филиал) ОГУ)

Кафедра математики, информатики и физики

УТВЕРЖДАЮ

Заместитель директора по учебно-методической работе (Погор Н.И. Тришкина «25» сентября 2019 г.

## РАБОЧАЯ ПРОГРАММА

#### ДИСЦИПЛИНЫ

«Б1.Д.В.11 Информационные технологии в физико-математическом образовании»

Уровень высшего образования

## **БАКАЛАВРИАТ**

Направление подготовки 44.03.01 Педагогическое образование (код и наименование направления подготовки)

Информатика и ИКТ (наименование направленности (профиля) образовательной программы)

> Тип образовательной программы Программа бакалавриата

> > Квалификация Бакалавр

Форма обучения Очная

Год начала реализации программы (набора) 2020

г. Орск 2019

**Рабочая программа дисциплины** *«Б1.Д.В.11 Информационные технологии в физико-математическом образовании»* **/ сост. А. С. Попов – Орск: Орский гуманитарно-технологический институт (филиал) ОГУ, 2019.** 

Рабочая программа предназначена студентам очной формы обучения по направлению подготовки 44.03.01 Педагогическое образование

> © Попов А. С., 2019 © Орский гуманитарнотехнологический институт (филиал) ОГУ, 2019

#### **1 Цели и задачи освоения дисциплины**

**Цель (цели)** освоения дисциплины: сформировать у студентов в систематизированной форме понятие об использовании математических пакетов для решения задач по основным курсам физики и математики.

#### **Задачи:**

 создание научных предпосылок для формирования у бакалавров информационной культуры в условиях интеграции естественнонаучного и гуманитарного образования;

 подготовка бакалавров по теории и практике применения компьютерных и видеокомпьютерных технологий в исследованиях современной информационной среды;

 знакомство с современными информационными технологиями с целью умения применения их в научных исследованиях и разработках

#### **2 Место дисциплины в структуре образовательной программы**

Дисциплина относится к обязательным дисциплинам (модулям) вариативной части блока Д «Дисциплины (модули)»

Пререквизиты дисциплины: *Б1.Д.Б.20 Алгебра, Б1.Д.Б.22 Математический анализ, Б1.Д.Б.23 Физика* 

Постреквизиты дисциплины: *Б1.Д.В.2 Современные средства оценивания результатов обучения* 

## **3 Требования к результатам обучения по дисциплине**

Процесс изучения дисциплины направлен на формирование следующих результатов обучения

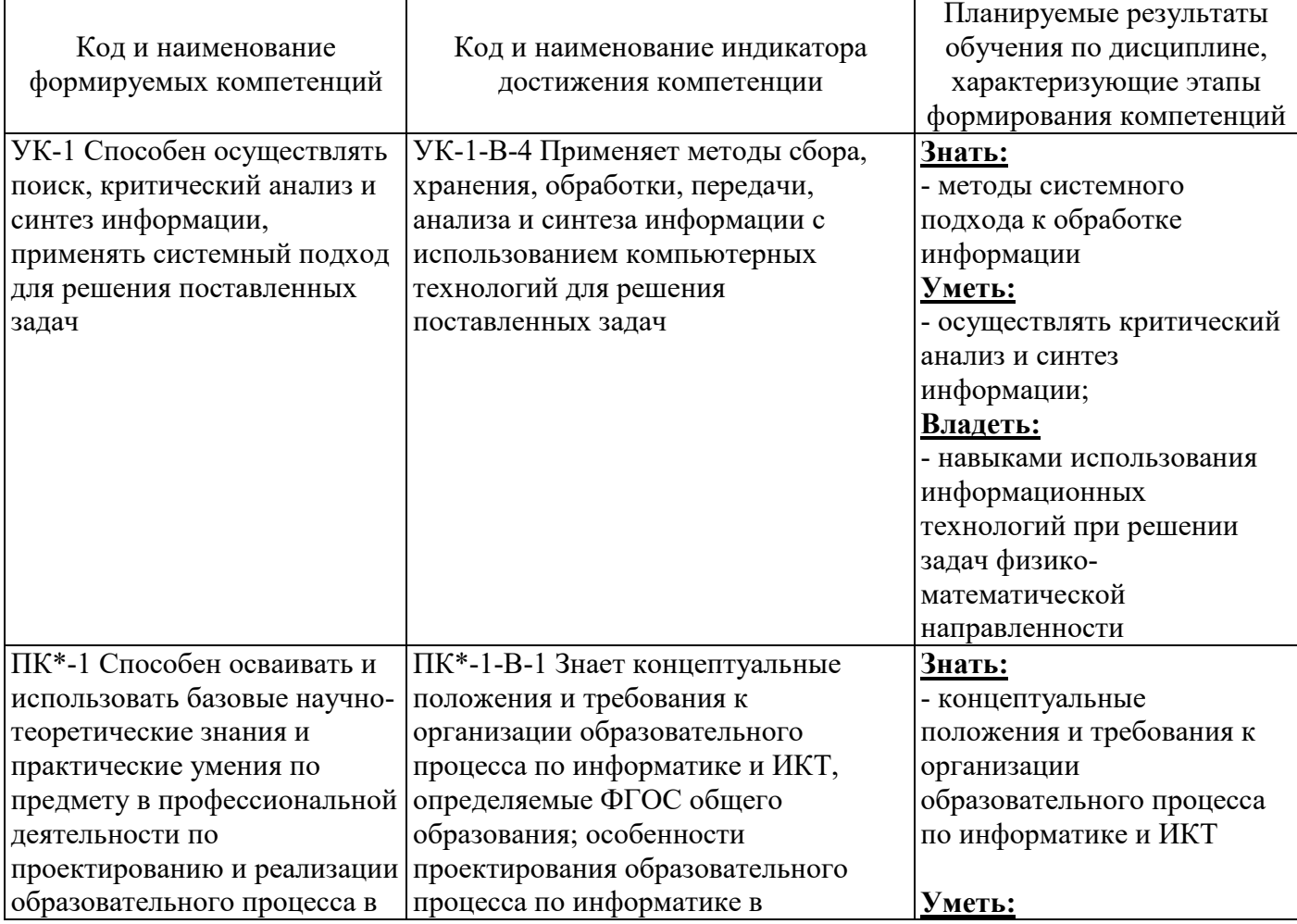

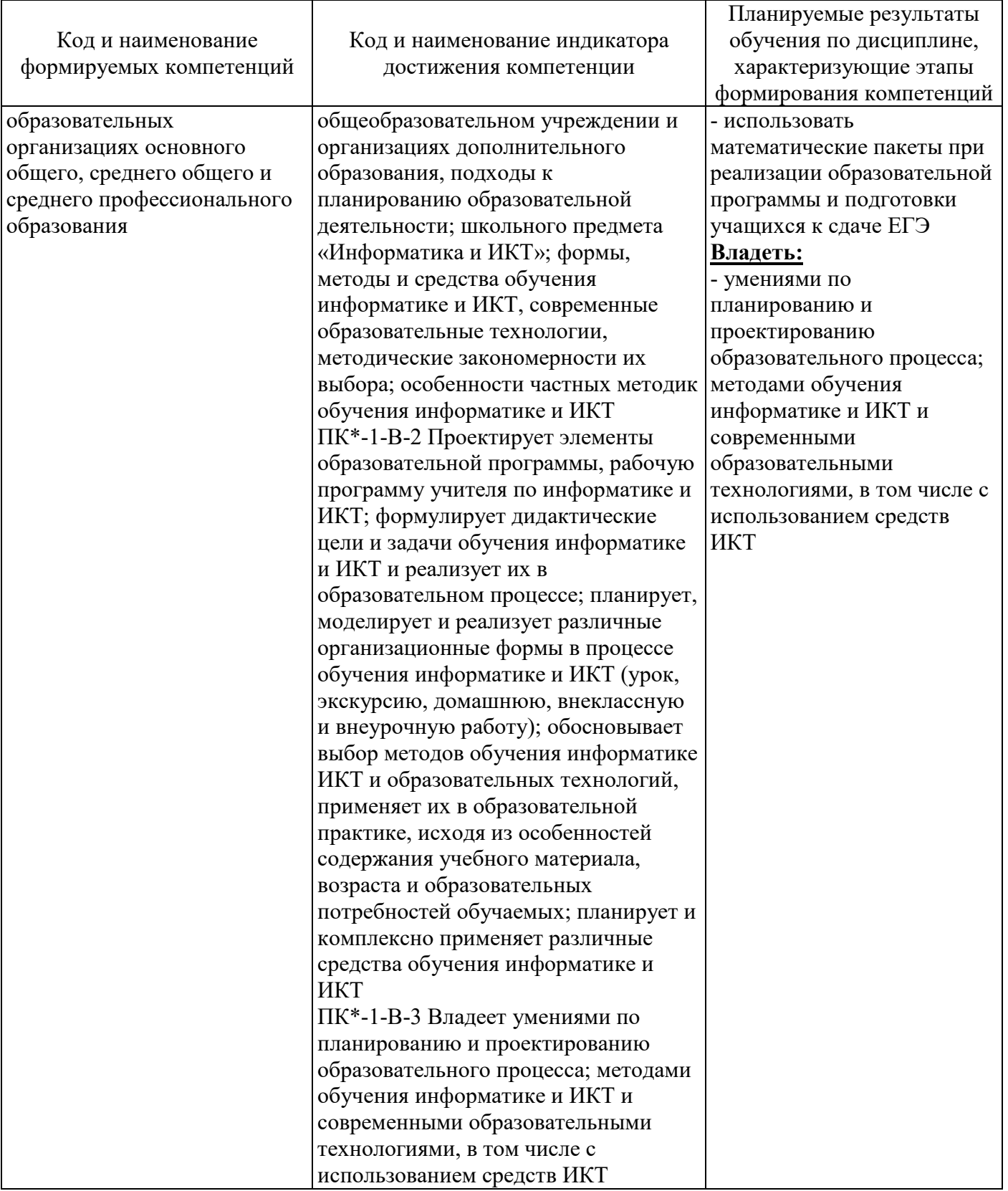

## **4 Структура и содержание дисциплины**

## **4.1 Структура дисциплины**

Общая трудоемкость дисциплины составляет 3 зачетные единицы (108 академических часов).

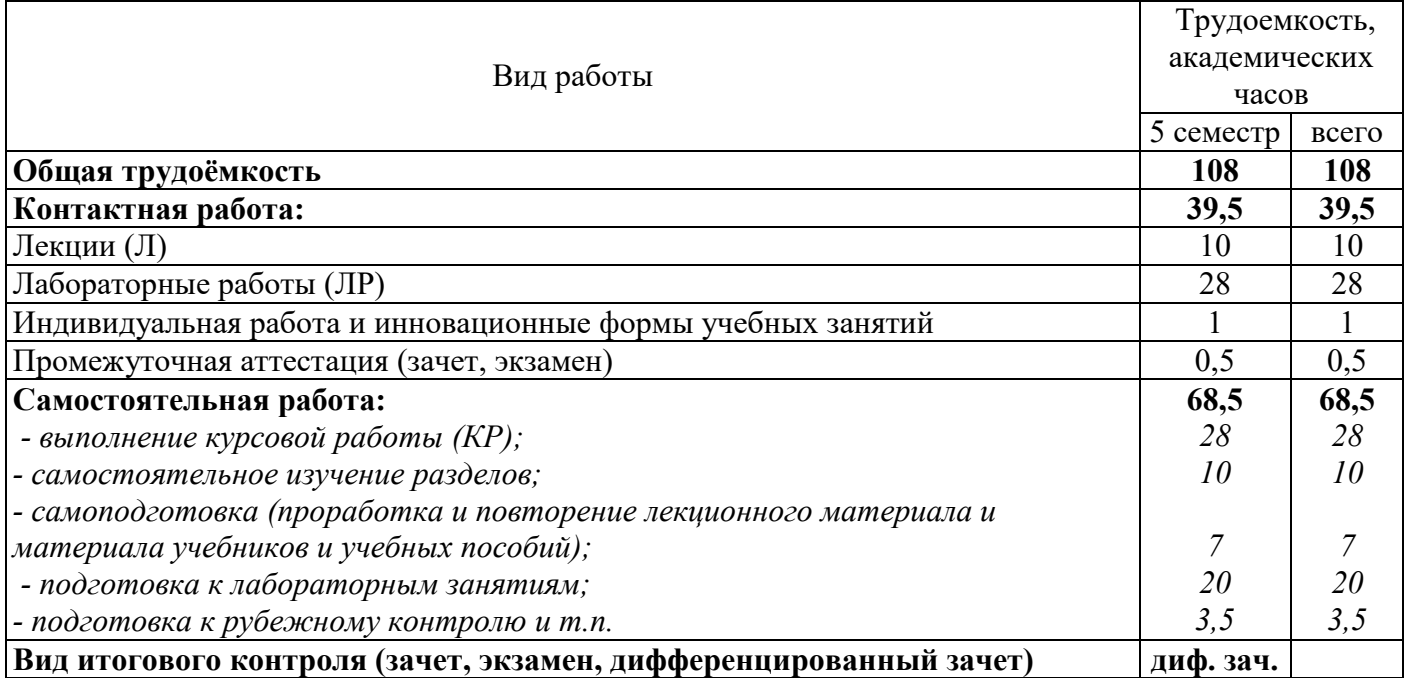

Разделы дисциплины, изучаемые в 5 семестре

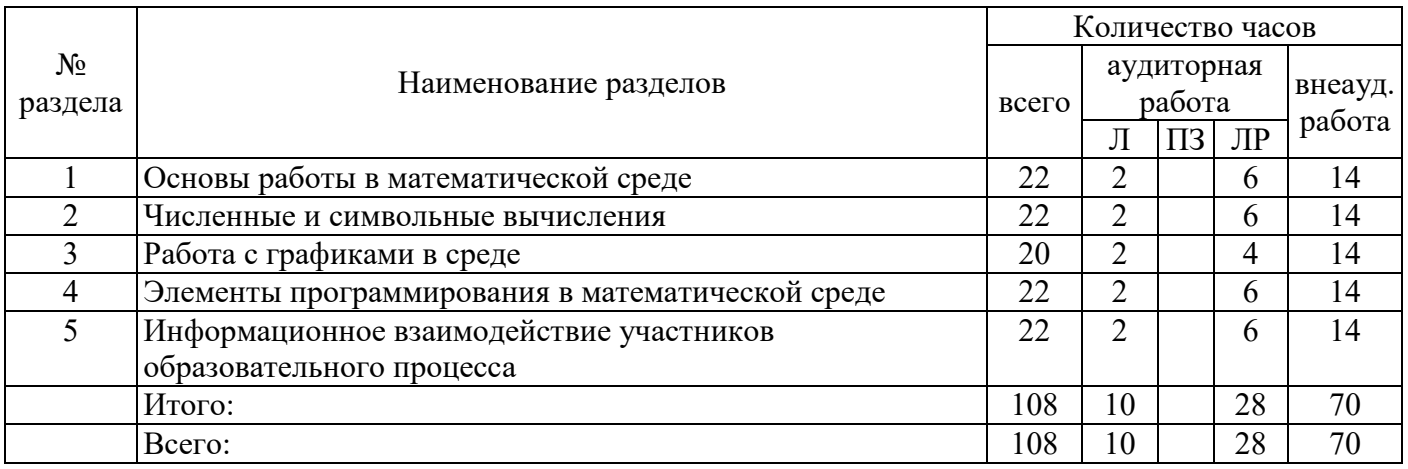

## **4.2 Содержание разделов дисциплины**

#### **Раздел №1 Основы работы в математической среде**

Знакомство с интерфейсом программы, основные операции и функции в математической среде. **Раздел №2 Численные и символьные вычисления**

Численные и символьные вычисления в среде, при решении задач высшей математики, матричной алгебры, теории вероятности и математической статистики.

#### **Раздел № 3 Работа с графиками в среде**

Построение и редактирование декартовых, полярных, 3d графиков

**Раздел № 4 Элементы программирования в математической среде** 

Создание программных модулей и функций пользователя

**Раздел № 5Информационное взаимодействие участников образовательного процесса**  Элементы дистанционного обучения. Совместная работа с использованием средств ИКТ.

## **4.3 Лабораторные работы**

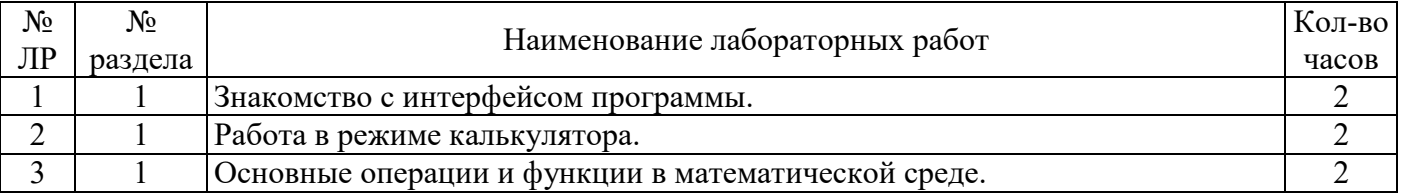

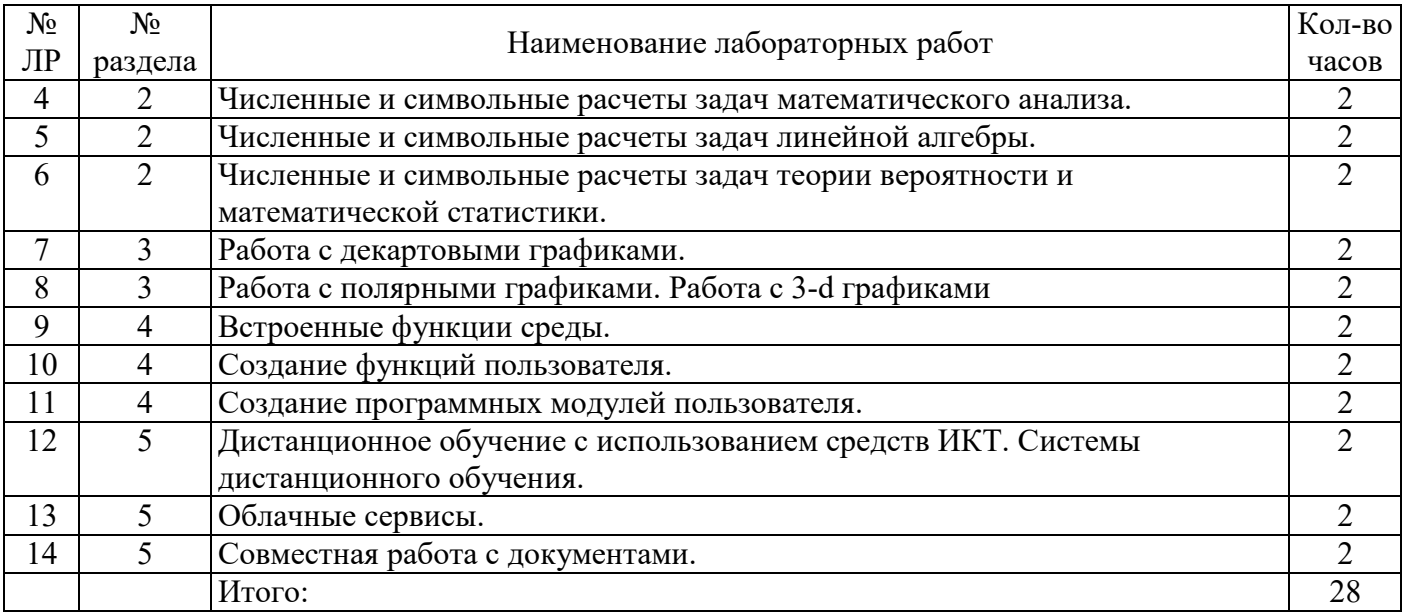

## **4.4 Курсовая работа (5 семестр)**

#### *Примерные темы курсовой работы*

- 1. Основы математических расчетов в Mathcad
- 2. Основы математических расчетов в Scilab
- 3. Основы математических расчетов в Maxima
- 4. Основы математических расчетов в Excel
- 5. Построение графиков в Mathcad
- 6. Построение графиков в Scilab
- 7. Построение графиков в Maxima
- 8. Построение графиков в Excel
- 9. Решение задач линейной алгебры в Mathcad
- 10. Решение задач линейной алгебры в Scilab
- 11. Решение задач линейной алгебры в Maxima
- 12. Решение задач линейной алгебры в Excel
- 13. Основы статистических расчетов в Mathcad
- 14. Основы статистических расчетов в Scilab
- 15. Основы статистических расчетов в Maxima
- 16. Основы статистических расчетов в Excel
- 17. Функции пользователя в Mathcad
- 18. Функции пользователя в Scilab
- 19. Функции пользователя в Maxima
- 20. Функции пользователя в Excel

#### **4.5 Самостоятельное изучение разделов дисциплины**

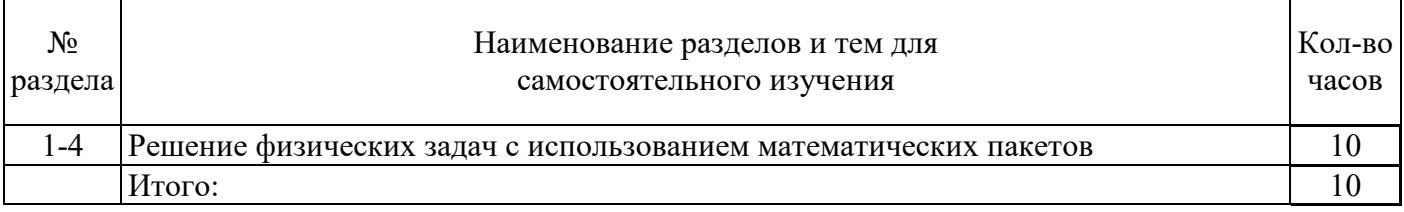

### **5 Учебно-методическое обеспечение дисциплины**

## **5.1 Основная литература**

1. Попов, А. С. Решение математических задач в системе MathCAD : учебно-методическое пособие / А. С. Попов, Т. Н. Сапуглецева, Г. В. Зыкова – Орск : Издательство Орского гуманитарнотехнологического института (филиала) ОГУ, 2016. – 2-е изд., доп.и перераб. – 143 с. – ISBN 978-5- 8424-0809-2.

2. Чичкарев, Е.А. Компьютерная математика с Maxima / Е.А. Чичкарев. - 2-е изд., испр. - М. : Национальный Открытый Университет «ИНТУИТ», 2016. - 459 с. : граф. - Библиогр. в кн. Режим доступа: http://biblioclub.ru/index.php?page=book\_view\_red&book\_id=428974

## **5.2 Дополнительная литература**

1. Королев, Л.Н. Информатика. Введение в компьютерные науки: Учеб. / Королев Л.Н.. - М. :Высш.шк., 2003. - 341с. : ил... - (Доп.М-вом образования РФ).

2. Попов, А. С. Решение математических задач в системе MathCAD [Текст]: учебно-методическое пособие/ А. С. Попов, Т. Н. Сапуглецева. - Орск : Изд-во Орского гуманит.-технол. ин-та (филиала) ОГУ, 2012. - 135 с. - ISBN 978-5-8424-0466-7.

3. Попов А.С. Mathcad в математических расчетах: методические рекомендации/ сост. А.С. Попов. – Орск: Издательство Орского гуманитарно-технологического института (филиала) ОГУ, 2014. – 25 с.

4. Попов А.С. Scilab в математических расчетах: методические рекомендации/ сост. А.С. Попов. – Орск: Издательство Орского гуманитарно-технологического института (филиала) ОГУ, 2014. – 31 с.

## **5.3. Периодические издания**

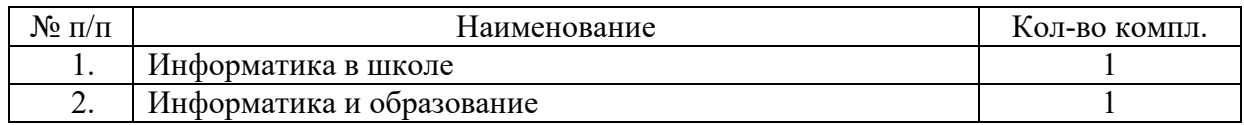

## **5.4. Интернет-ресурсы**

## **5.4.1. Современные профессиональные базы данных и информационные справочные системы:**

1. Библиотека Гумер - https://www.gumer.info/ Доступ свободный.

2. Научная библиотека - http://niv.ru/ Доступ свободный

3. eLIBRARY.RU - www.elibrary.ru Доступ свободный. Необходима индивидуальная регистрация в локальной сети вуза.

4. Информационная система «Единое окно доступа к образовательным ресурсам» – http://window.edu.ru/ Доступ свободный

5. Infolio - Университетская электронная библиотека – http://www.infoliolib.info/

### **5.4.2. Тематические профессиональные базы данных и информационные справочные системы:**

1. Учителям информатики и математики - http://comp-science.narod.ru/

2. Exponenta.Ru. Образовательный математический сайт. Обучение работе в математических пакетах MathLab, MathCad, Mathematica, Maple и др. - https://exponenta.ru/

3. Электронная библиотека ВГПУ. Электронная библиотека для студентов и преподавателей математического факультета. - http://mif.vspu.ru/e-library

- 4. Uztest.ru. Виртуальный кабинет учителя http://uztest.ru/
- 5. Федеральный институт педагогических измерений http://fipi.ru/
- 6. Progopedia. Энциклопедия языков программирования http://progopedia.ru/
- 7. Информатика. Комплект Н.В. Макаровой http://makarova.piter.com/
- 8. Algolist.Manual.ru. Алгоритмы. Методы. Задачи. Исходники http://algolist.manual.ru/
- 9. Клякса.net. http://www.klyaksa.net/

10. Информационно-коммуникационные технологии в образовании http://cis.rudn.ru/doc/847

## **5.4.3. Электронные библиотечные системы**

ЭБС «Университетская библиотека онлайн» – http://www.biblioclub.ru/ После регистрации доступ возможен из любой точки сети Интернет.

ЭБС «Лань» – http://e.lanbook.com/ После регистрации доступ возможен из любой точки сети Интернет.

ЭБС «Руконт» - http://rucont.ru/ После регистрации доступ возможен из любой точки сети Интернет.

ЭБС Znanium.com - http://znanium.com/ После регистрации доступ возможен из любой точки сети Интернет.

ЭБС «Консультант студента» - http://www.studentlibrary.ru/ После регистрации доступ возможен из любой точки сети Интернет.

# **5.4.4. Дополнительные Интернет-ресурсы**

1. http://www.rusnanonet.ru/nns/17780/ – официальный сайт федерального агентства по науке и инновациям.

2. http://www.childpsy.ru/organizations/20703/ – официальный сайт федерального агентства по образованию.

3. www.intuit.ru – некоммерческое частное образовательное учреждение дополнительного профессионального образования «Интернет-Университет Информационных Технологий».

4. http://www.edu.ru – сайт Министерства образования и науки РФ.

5. www.intuit.ru – некоммерческое частное образовательное учреждение дополнительного профессионального образования «Интернет - Университет Информационных Технологий».

6. www.1september.ru – сайт газеты «1 сентября».

7. www.kb.mista.ru – архив статей об информационных технологиях на принципах Wikipedia.org.

8. www.compress.ru – Web-сервер журнала «Компьютер Пресс».

9. www.infojournal.ru – сайт журнала «Информатика и образование».

## **5.5 Программное обеспечение, профессиональные базы данных и информационные справочные системы современных информационных технологий**

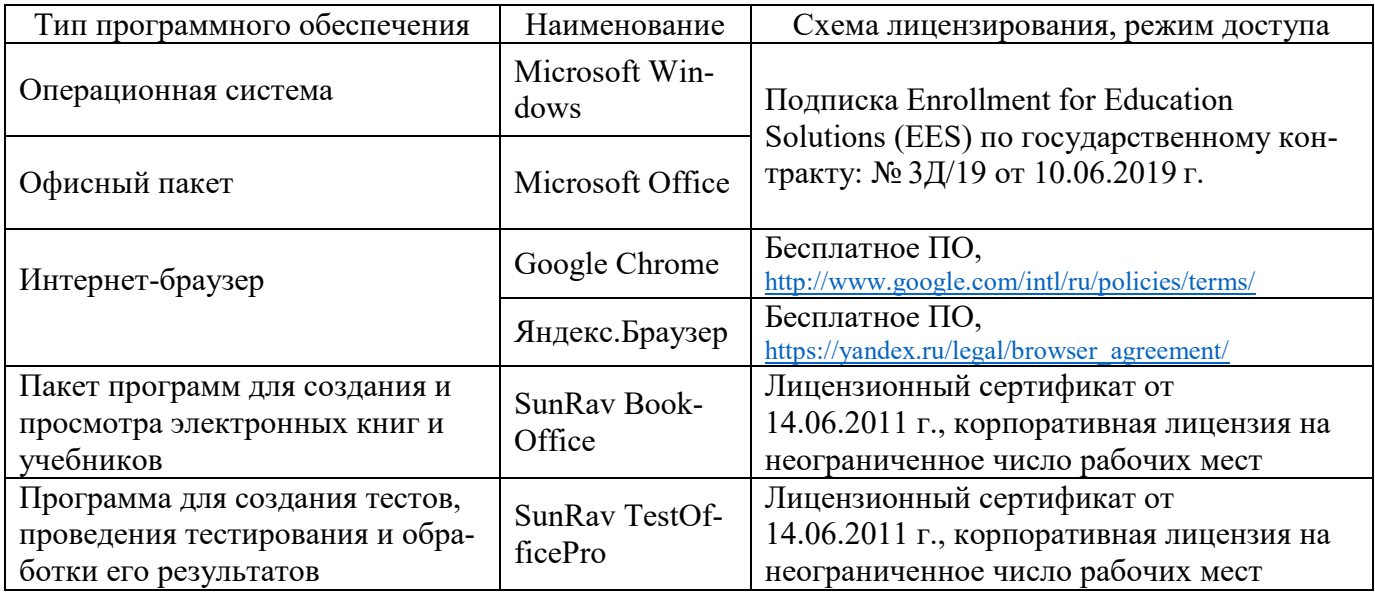

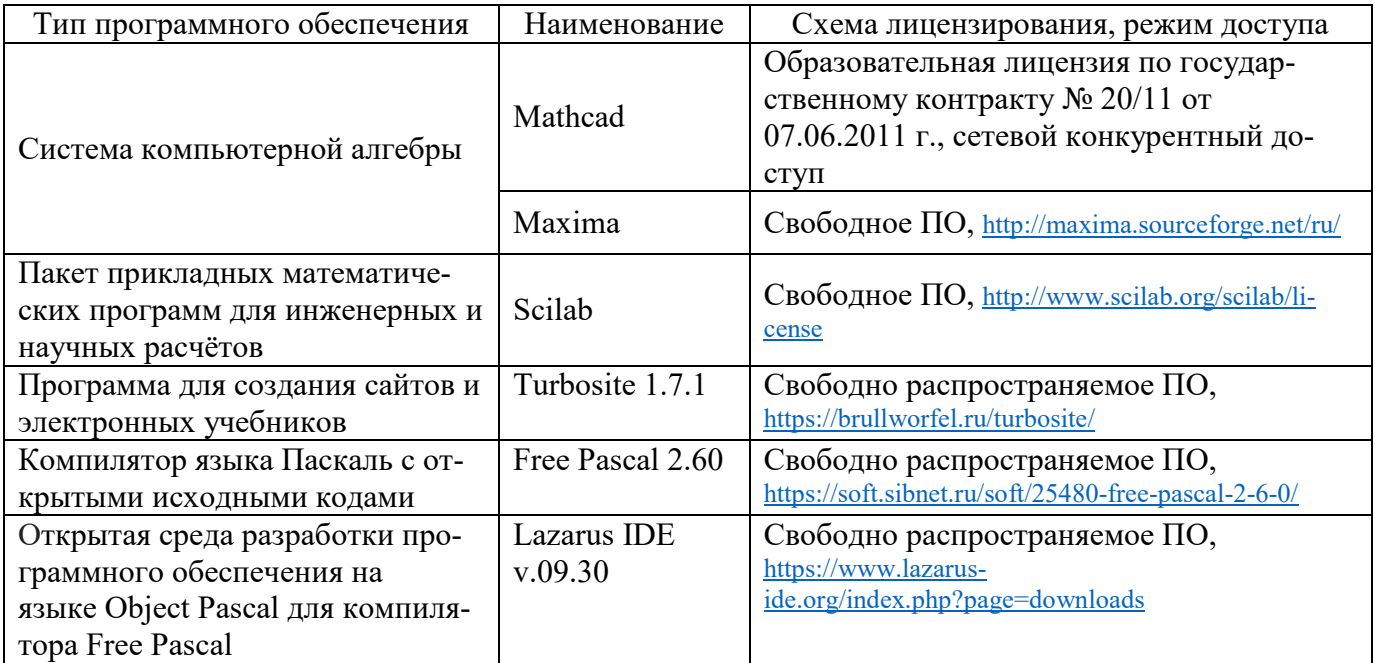

# **6 Материально-техническое обеспечение дисциплины**

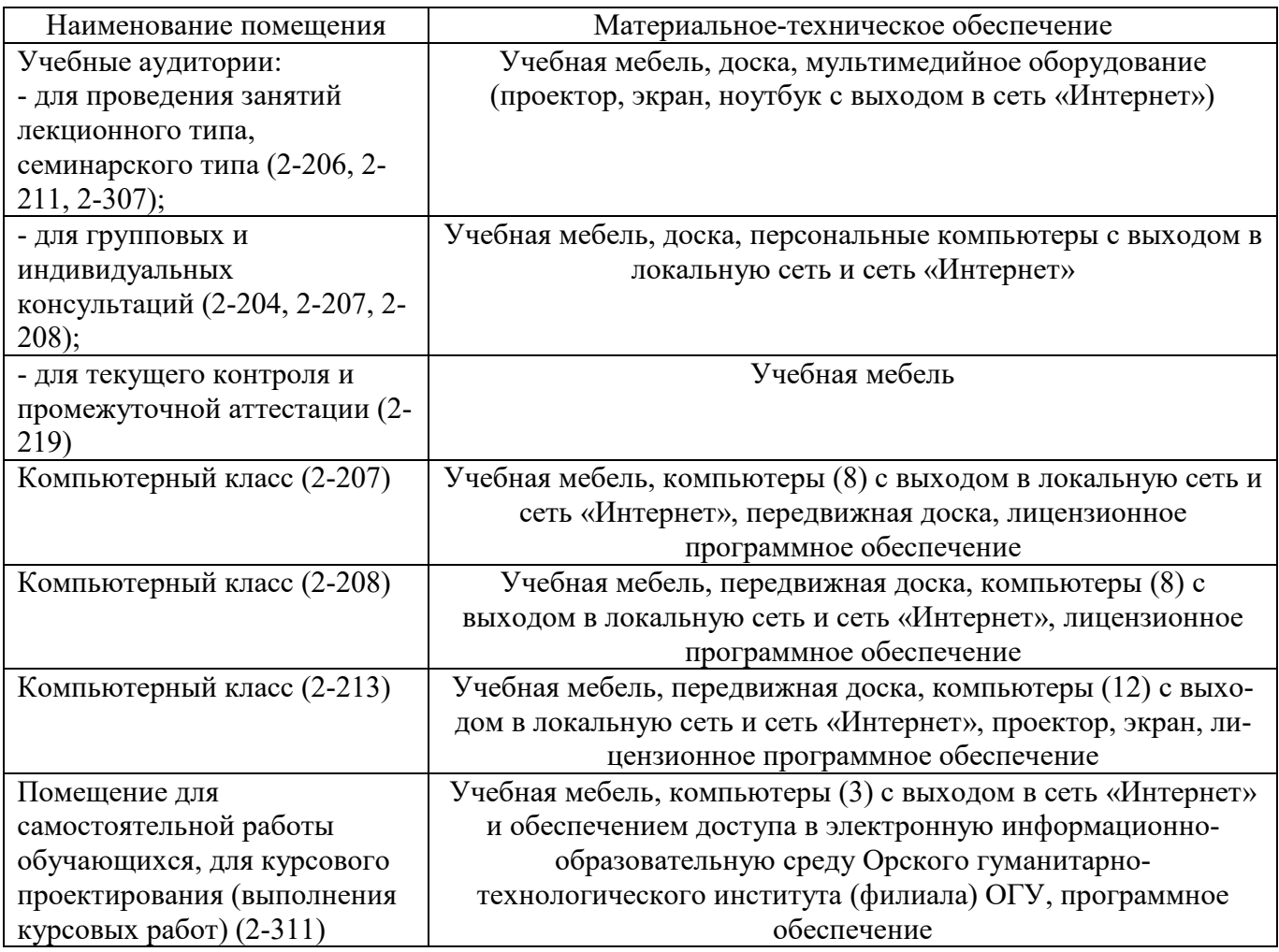

Для проведения занятий лекционного типа используются следующие наборы демонстрационного оборудования и учебно-наглядные пособия:

- презентации к курсу лекций.

# ЛИСТ согласования рабочей программы

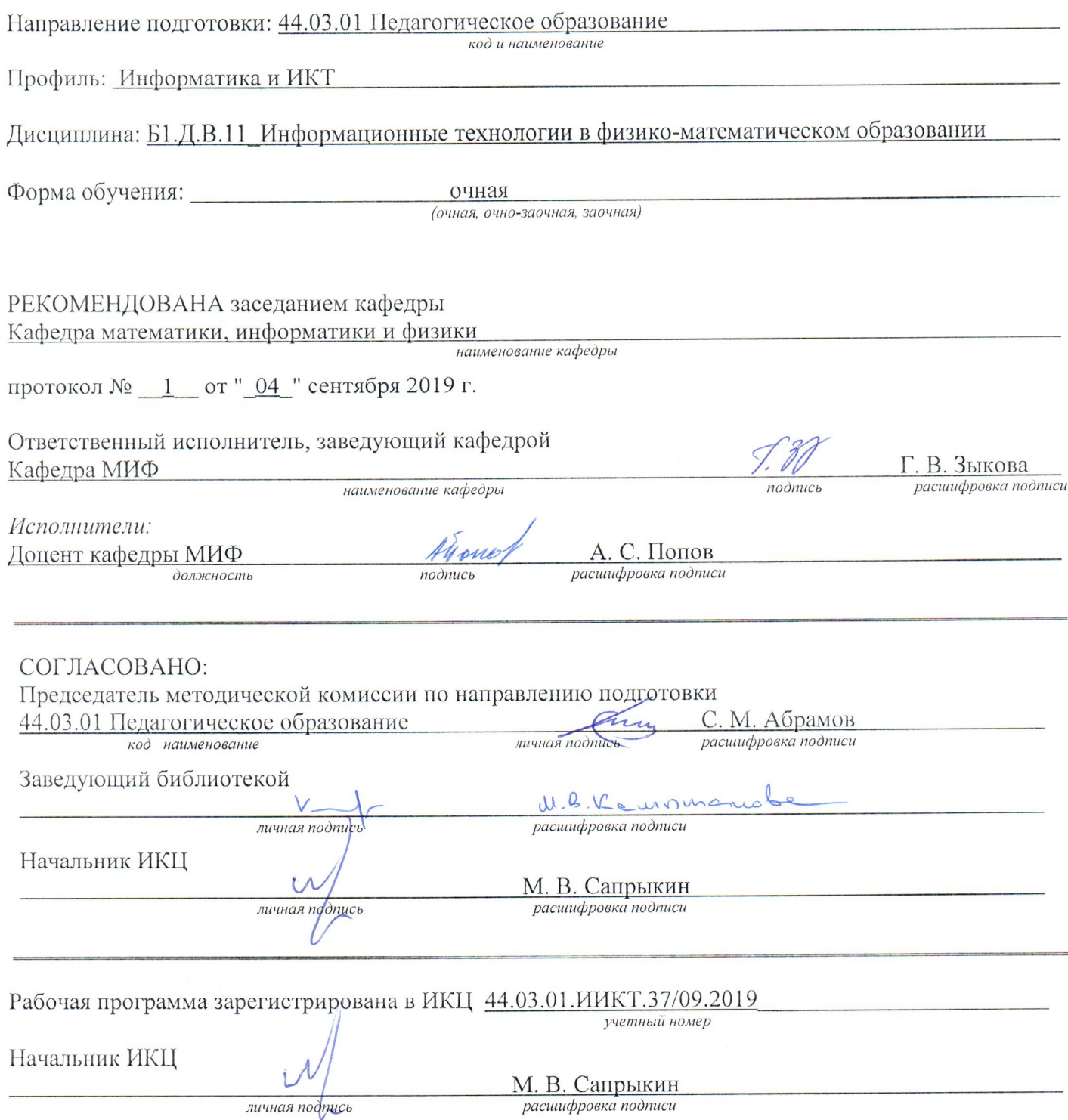